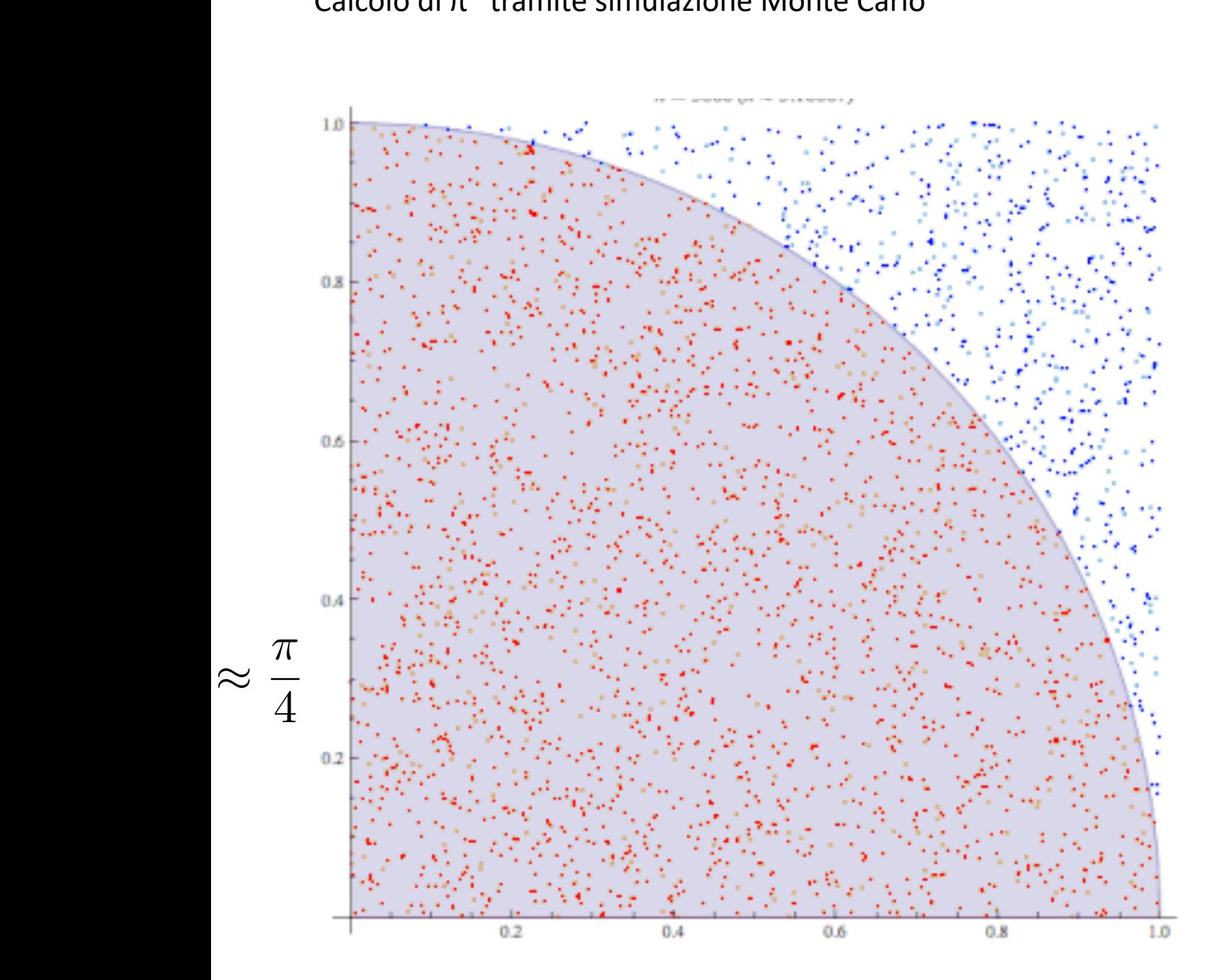

- Il quadrante circolare ha area S pari a  $\pi$  /4;
- L'area del quadrato (A), che contiene il quadrante circolare, è pari a 1

Generiamo N valori uniformemente distribuiti all'interno del quadrato A:

coppie  $(x, y)$  dove sia x che y sono prodotti da un generatore uniforme in [0,1];

 $N_s$  = numero valori generati che 'cadono' all'interno di S;

- una coppia  $(x, y)$  'cade' all'interno di S se  $(x^2+y^2) < 1$ 

\n- \n
$$
\frac{Ns}{N} A \approx S = \pi / 4;
$$
\n
\n- \n
$$
\frac{Ns}{N} \approx \pi / 4;
$$
\n
\n- \n
$$
\pi \approx \frac{Ns}{N}
$$
\n
\n

Funzione R per il calcolo

```
PiGRECO
function(n)
{
     a < -1num < 0repeat { 
if (a == n) break
b -runif(1)
c \leftarrow runif(1)d < (b^2 + c^2)if (d< 1) num = num+1
a = a + 1}
tot = num/np = 4*tot
out(n,tot,p)
out < c(n, tot, p)out
}
```